Before calling customer service, review this list. It may save you some time. This list includes common occurrences that are not the result of defective workmanship or materials in this appliance.

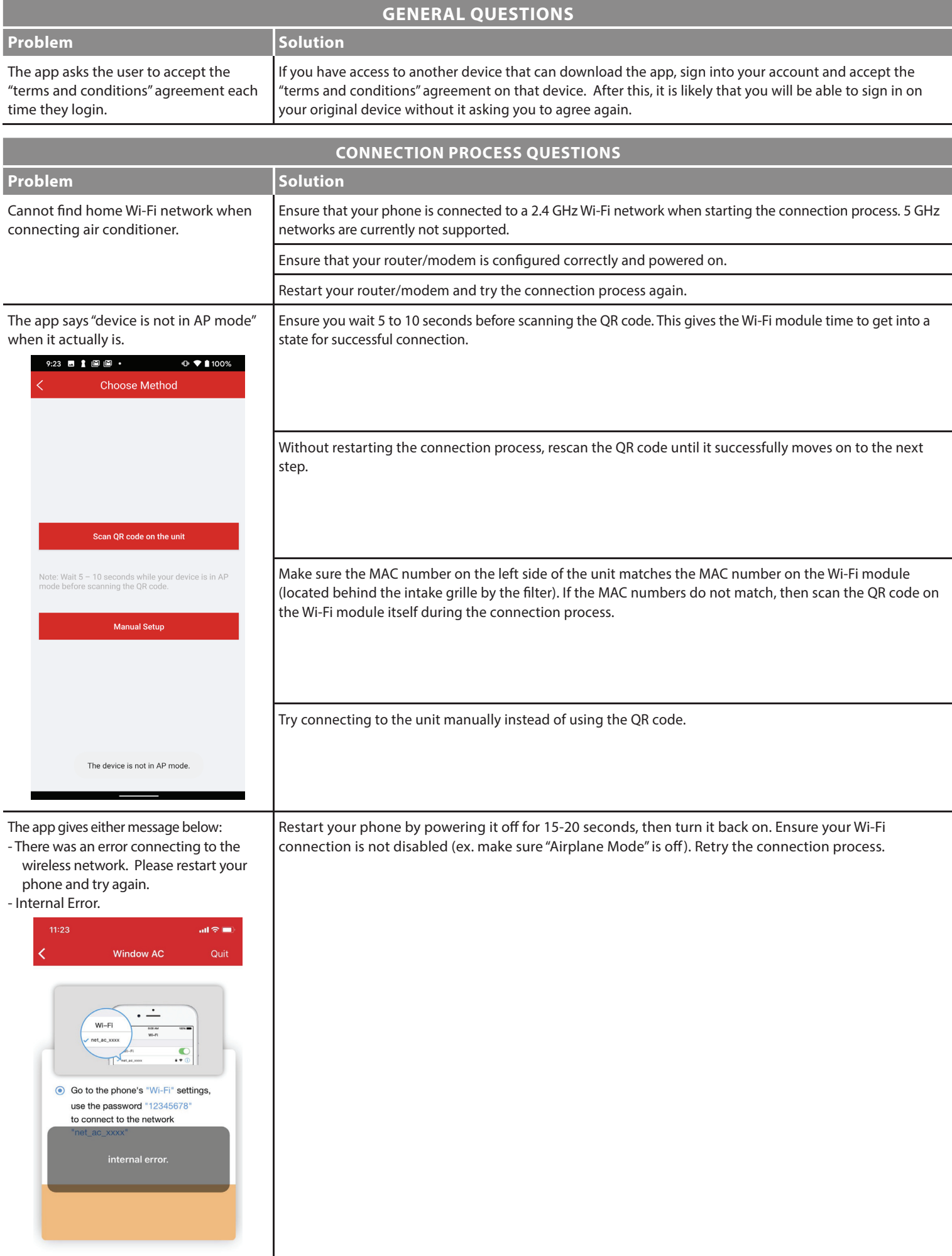

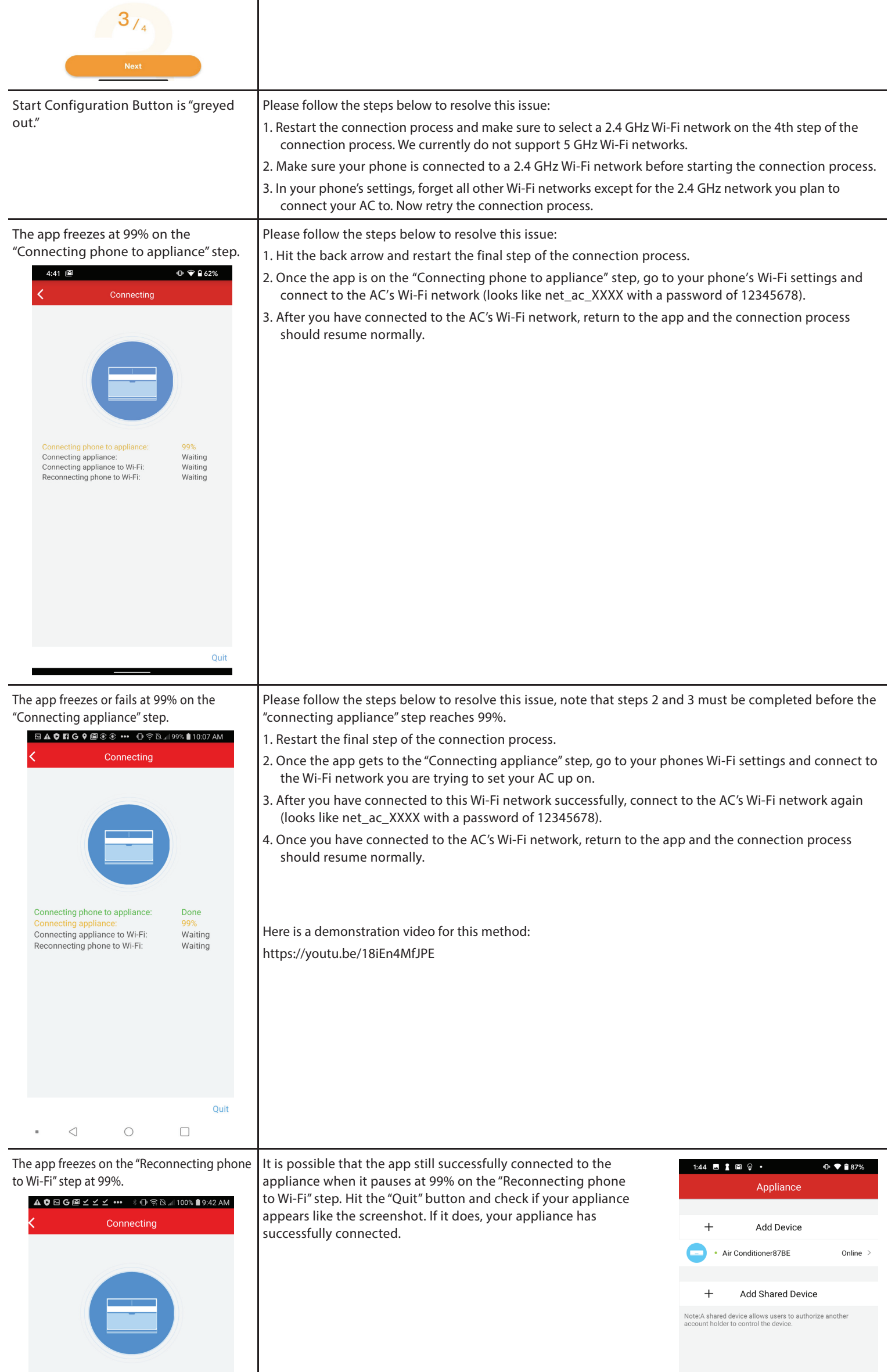

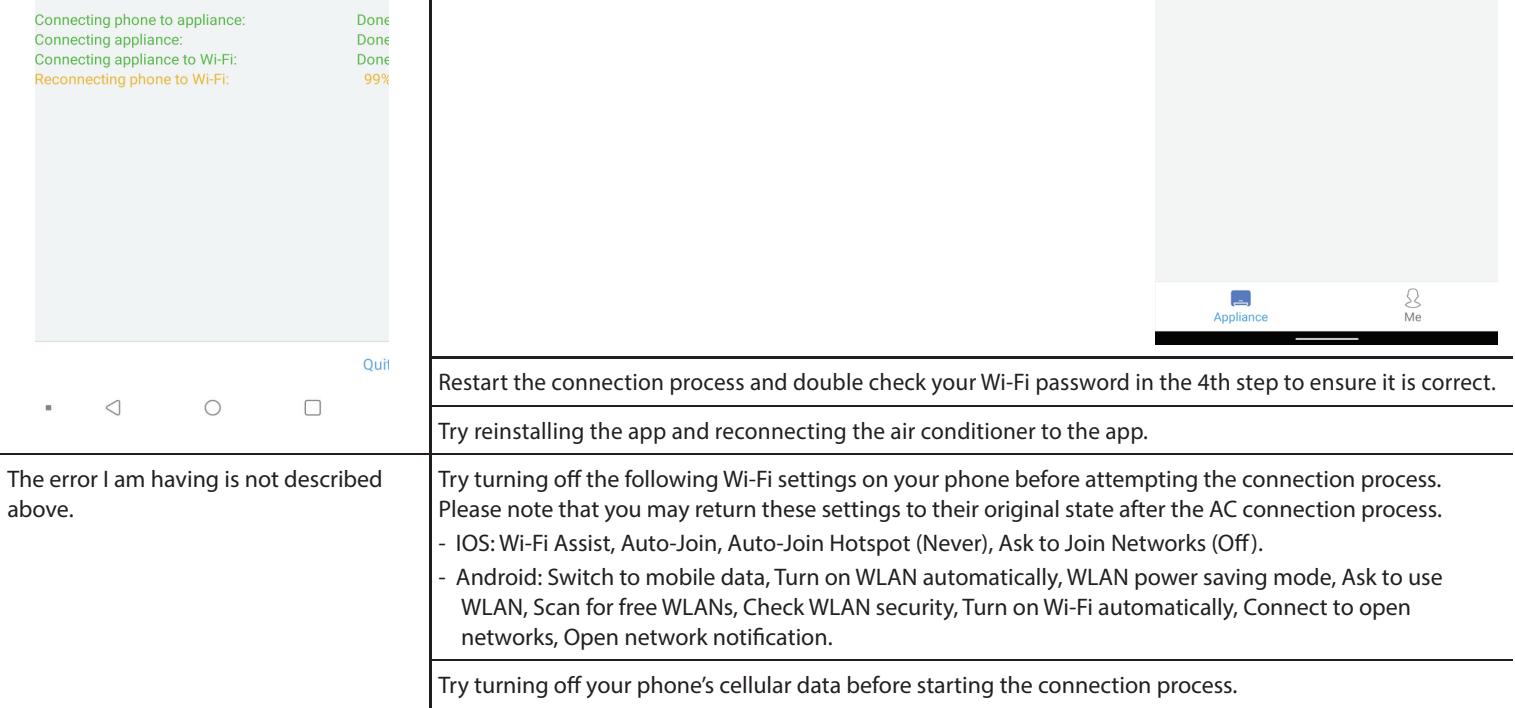

ı

## **AMAZON ALEXA QUESTIONS**

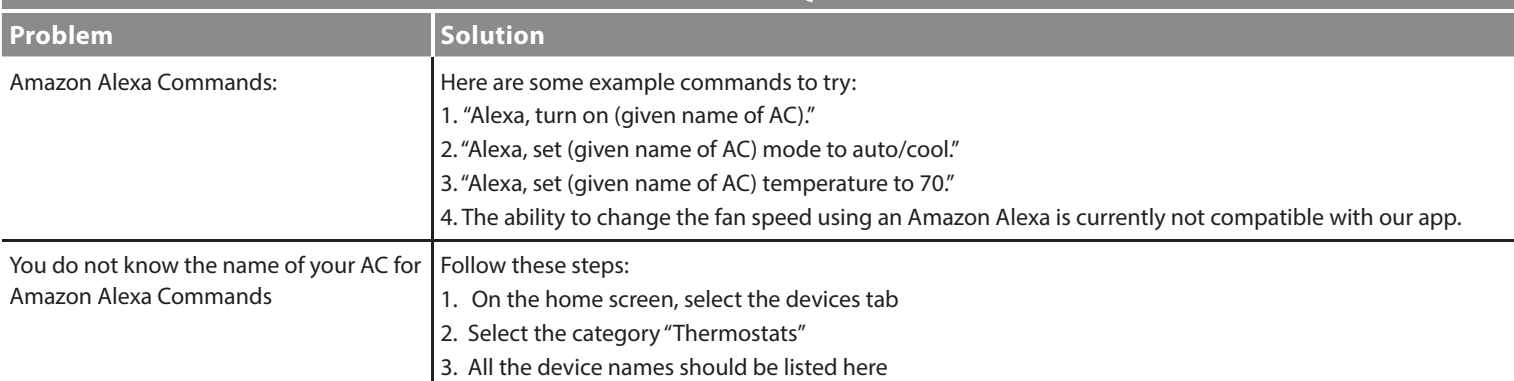

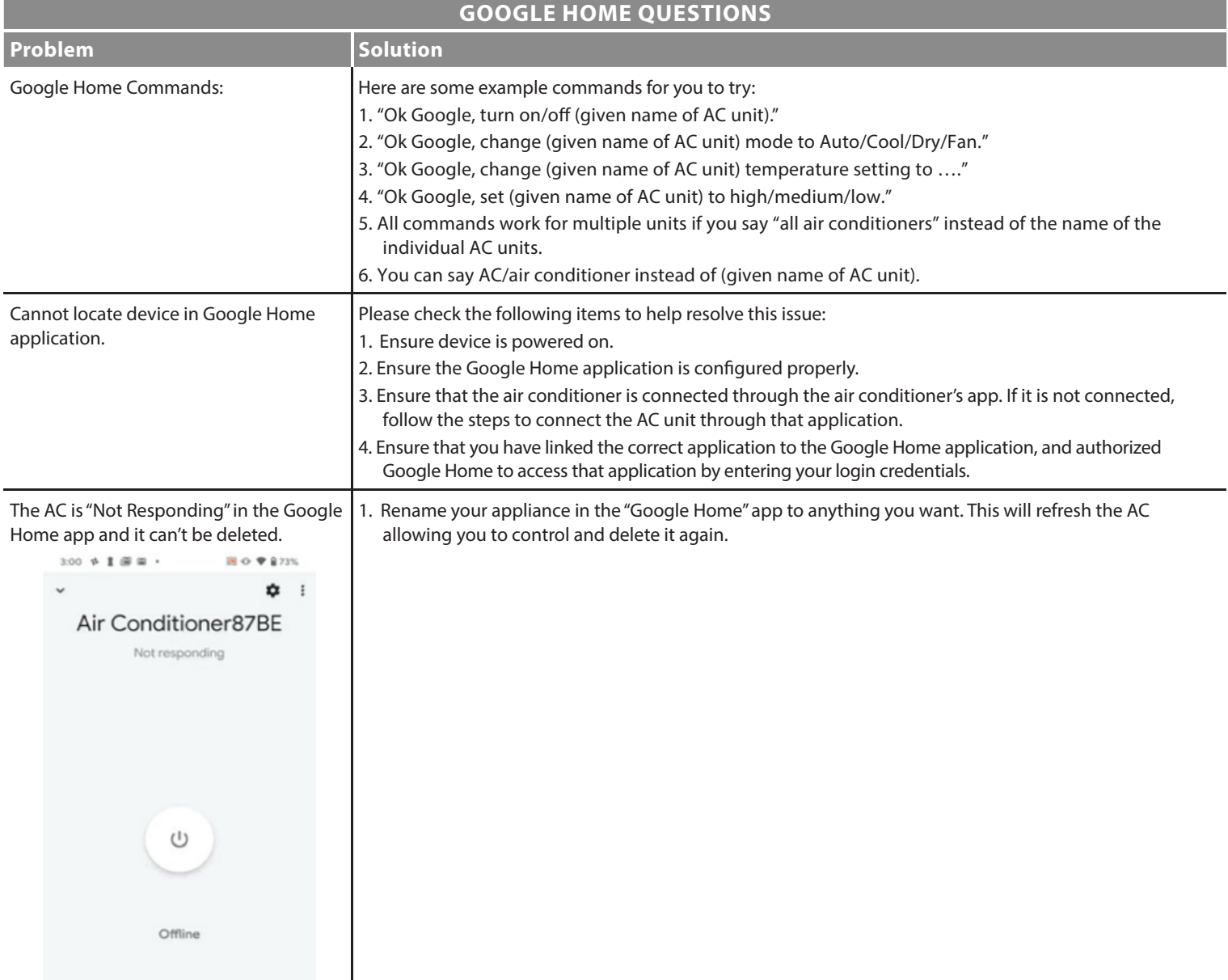

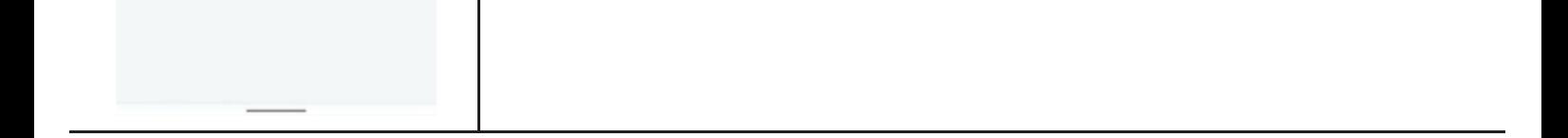

## **TOSHIBA**